Herr/Frau

möchte am **29.05.2024** folgende Fortbildung besuchen:

## **L'Ufficio VIAVAI vi orienta nel mondo degli scambi giovanili italo-tedeschi!**

**Inhalt:** Diese Online-Fortbildungsveranstaltung für Italienischlehrkräfte widmet sich der Förderung interkultureller und kommunikativer Kompetenzen im Rahmen des italienisch-deutschen Schüleraustauschs. Referentin der Veranstaltung ist Josephine Löffler, eine kompetente und äußerst engagierte Mitarbeiterin des VIAVAI – Ufficio per gli scambi giovanili italo-tedeschi in Rom. Frau Löffler wird ihr umfangreiches Wissen und ihre Erfahrungen teilen, um Ihnen innovative Ansätze und praktische Methoden vorzustellen, mit denen Sie die Motivation Ihrer Schülerinnen und Schüler im Erlernen der italienischen Sprache steigern können. Die Fortbildung wird Ihnen nicht nur neue Perspektiven für den Italienischunterricht eröffnen, sondern auch wertvolle Informationen zu den vielfältigen Austauschmöglichkeiten zwischen Deutschland und Italien bieten. Darüber hinaus erhalten Sie Einblicke in die Vermittlung von Schulpartnerschaften und Ausschreibungen, die für Ihre Schülerinnen und Schüler von Interesse sein könnten, sowie in die Möglichkeiten von Praktika in Italien. **Nr:** 23F2310052

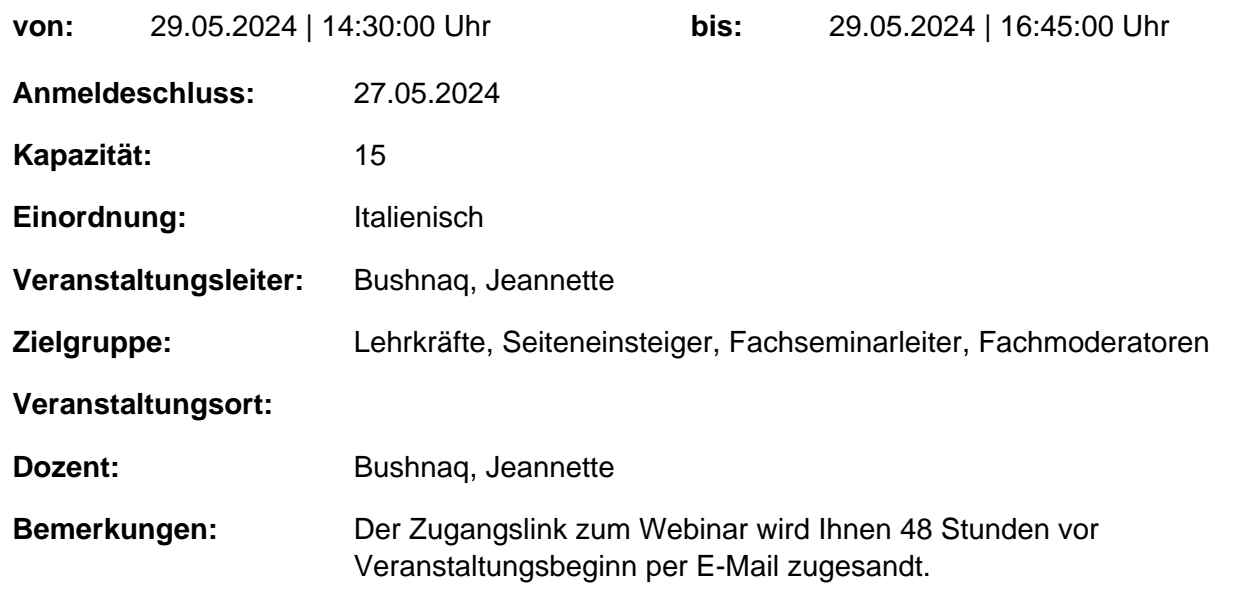

genehmigt: Datum / Schulleitung

## **Hinweis**

Sie erreichen die Webseite mit Ihrer Fortbildung, indem Sie die untenstehende Adresse in die Adresszeile Ihres Internetbrowsers eingeben und anschließend die "Entertaste" drücken.

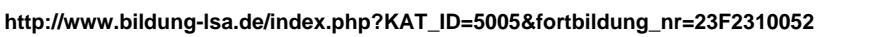

Alternativ können Sie auch den nebenstehenden QR-Code mit Ihrem Handy scannen und die entsprechende Seite aufrufen.

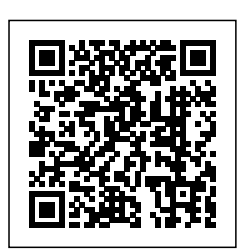